#### Republic of Tunisia Ministry of Higher Education and Scientific Research

University of Sfax Faculty of Sciences of Sfax

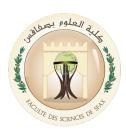

## Computer Science and Communication Department

Master's Thesis Research Master in Computer Science

# MASTER'S THESIS

Submitted to

Faculty of Sciences of Sfax

Computer Science and Communication Department

In partial fulfillment of the requirements for the degree of Research Master in Computer Science

By

#### **Author Name**

# THESIS TITLE

Mr. President's Name President
Ms. Reviewer's Name Reviewer
Mr. Supervisor's Name Supervisor

### **Author's Declaration of Originality**

I hereby certify that I am the sole author of this thesis. All the used materials, references to the literature and the work of others have been referred to. This thesis has not been presented for examination anywhere else.

Author: Author Name

20-09-2022

### **Dedication**

[YOUR TEXT GOES HERE]

# Acknowledgments

[YOUR TEXT GOES HERE]

#### **Abstract**

#### [YOUR TEXT GOES HERE]

The thesis is written in [language] and is [number of pages in main document] pages long, including [number] chapters, [number] figures and [number] tables.

## **List of Abbreviations and Terms**

FSS Faculty of Sciences of Sfax

## **Table of Contents**

| Li | st of I | gures                               | 7  |
|----|---------|-------------------------------------|----|
| Li | st of T | ables                               | 8  |
| G  | eneral  | Introduction                        | 9  |
| 1  | First   | Chapter                             | 11 |
|    | 1.1     | First Section of the First Chapter  | 11 |
|    |         | 1.1.1 First Subsection              | 11 |
|    | 1.2     | Second Section of the First Chapter | 11 |
| 2  | Seco    | nd Chapter                          | 12 |
| G  | eneral  | Conclusion                          | 13 |
|    | 2.1     | Conclusion                          | 13 |
|    | 2.2     | Future Work                         | 13 |
| Re | eferen  | es                                  | 14 |

# **List of Figures**

| 1 | An image of Java logo. |  |  |  |  |  |  |  |  |  |  |  |  |  |  |  |  |  |  |  |  |  |  |  |  |  |  |  |  | 9 |
|---|------------------------|--|--|--|--|--|--|--|--|--|--|--|--|--|--|--|--|--|--|--|--|--|--|--|--|--|--|--|--|---|
|---|------------------------|--|--|--|--|--|--|--|--|--|--|--|--|--|--|--|--|--|--|--|--|--|--|--|--|--|--|--|--|---|

### **List of Tables**

| 1 | A table of some data. |  |  |  |  |  |  |  |  |  |  |  |  |  |  |  |  |  |  |  |  |  |  |  |  |  |  |  |  |  |  |  |  |  | 1 | 0 | ) |
|---|-----------------------|--|--|--|--|--|--|--|--|--|--|--|--|--|--|--|--|--|--|--|--|--|--|--|--|--|--|--|--|--|--|--|--|--|---|---|---|
|---|-----------------------|--|--|--|--|--|--|--|--|--|--|--|--|--|--|--|--|--|--|--|--|--|--|--|--|--|--|--|--|--|--|--|--|--|---|---|---|

#### **General Introduction**

Texts can be *italics* and **bold**. Figures can be referenced (see Figure 1 for an example). References can be cited; they are defined in the *references.bib* file.[1]

The *Bibliography*, *List of Figures* and *List of Tables* are all automatically generated and references will be updated automatically.

If you've defined a citation but are not referencing it, it will not appear in the *Bibliography*.

This is a list

- item a
- item b
- **...**

This is an enumerated list:

- 1. item x
- 2. item y
- 3. ...

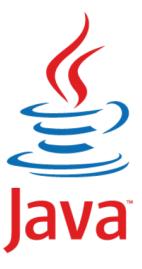

Figure 1. An image of Java logo.

A table with three columns can be seen in Table 1.

Table 1. A table of some data

| Nr | Interests               | Importance |
|----|-------------------------|------------|
| 1  | Big Data                | High       |
| 2  | Data industry           | Middle     |
| 3  | Artificial Intelligence | Low        |

We can use variables set in the *main.tex* file to render values like our title (Thesis Title) or supervisor names (**Supervisor**: Mr. Supervisor's Name, **Co-supervisor**: Mr. Co-Supervisor's Name).

### 1. First Chapter

This is the first chapter of the thesis. Other chapters can be easily referenced, for example the second chapter can be found as Chapter 2. Sections and/or subsections need to be labeled before one can reference them. For an example, See Section 1.2.

#### 1.1 First Section of the First Chapter

Some text in the first section.

#### 1.1.1 First Subsection

Some other text in this subsection.

#### **First Subsubsection**

The Table of Contents only goes 3 layers deep (Chapter - Section - Subsection) so this subsubsection is not seen there.

#### 1.2 Second Section of the First Chapter

## 2. Second Chapter

This is the second chapter of the thesis. More chapters can be added later. Add sections, subsections, and subsubsections<sup>1</sup>.

<sup>&</sup>lt;sup>1</sup>The Table of Contents only goes 3 layers deep (Chapter, Section, Subsection) so subsubsection is not there. Check out Google at https://www.google.com

## Conclusion

#### 2.1 Conclusion

The first part is for the general conclusion

#### 2.2 Future Work

And the second part is for some future work. This can be a list

## References

[1] M. Akermi. "Why is Big Data not so big anymore". In: *Conference proceedings*. Springer. 2022, pp. 1–13.